**Chapter Three**

# **Central Tendency and Variation**

**Central Tendency Variation Mean and Standard Deviation of Grouped Data Percentiles and Quartiles**

### **Measures of Central Tendency**

Measures of central tendency show what data in a data set tend to center around.

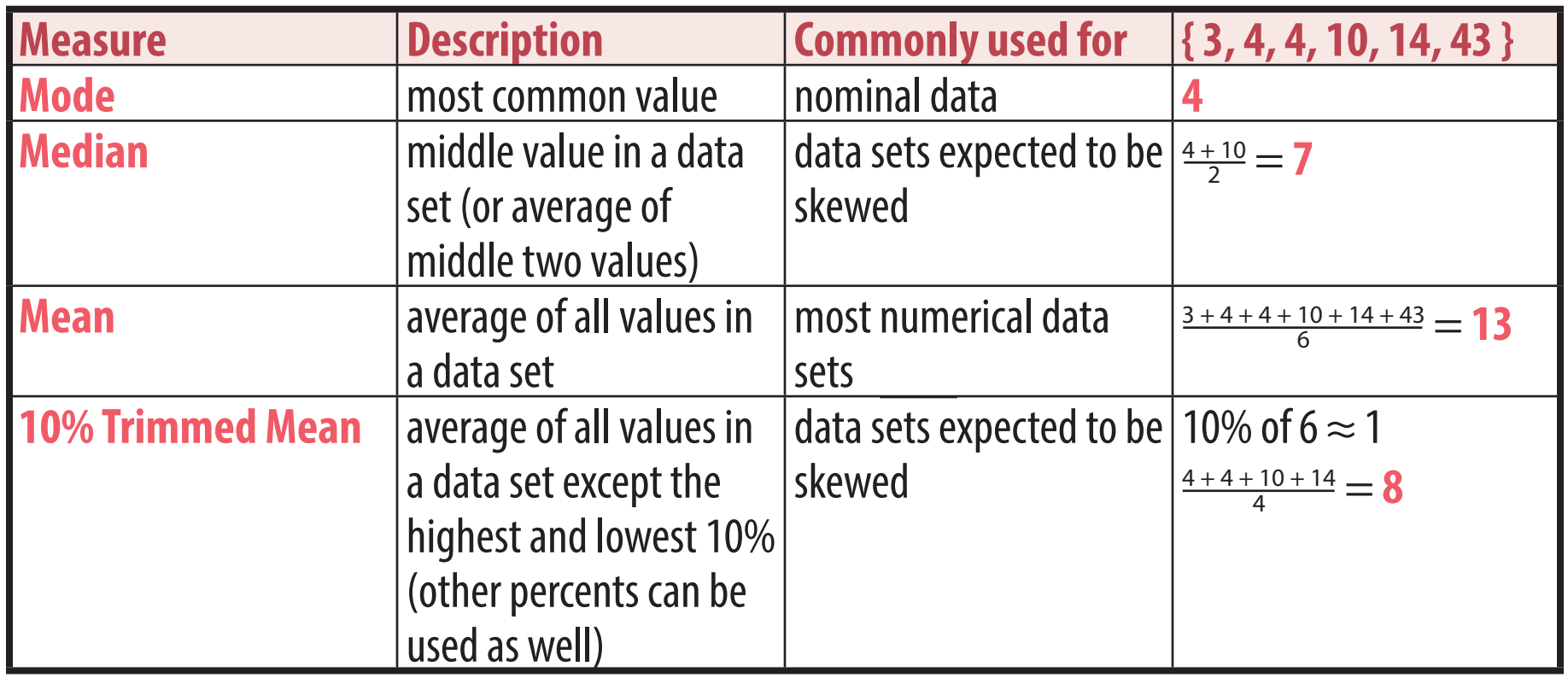

#### **Measures of Variation**

Measures of variation show how much variability there is within a data set.

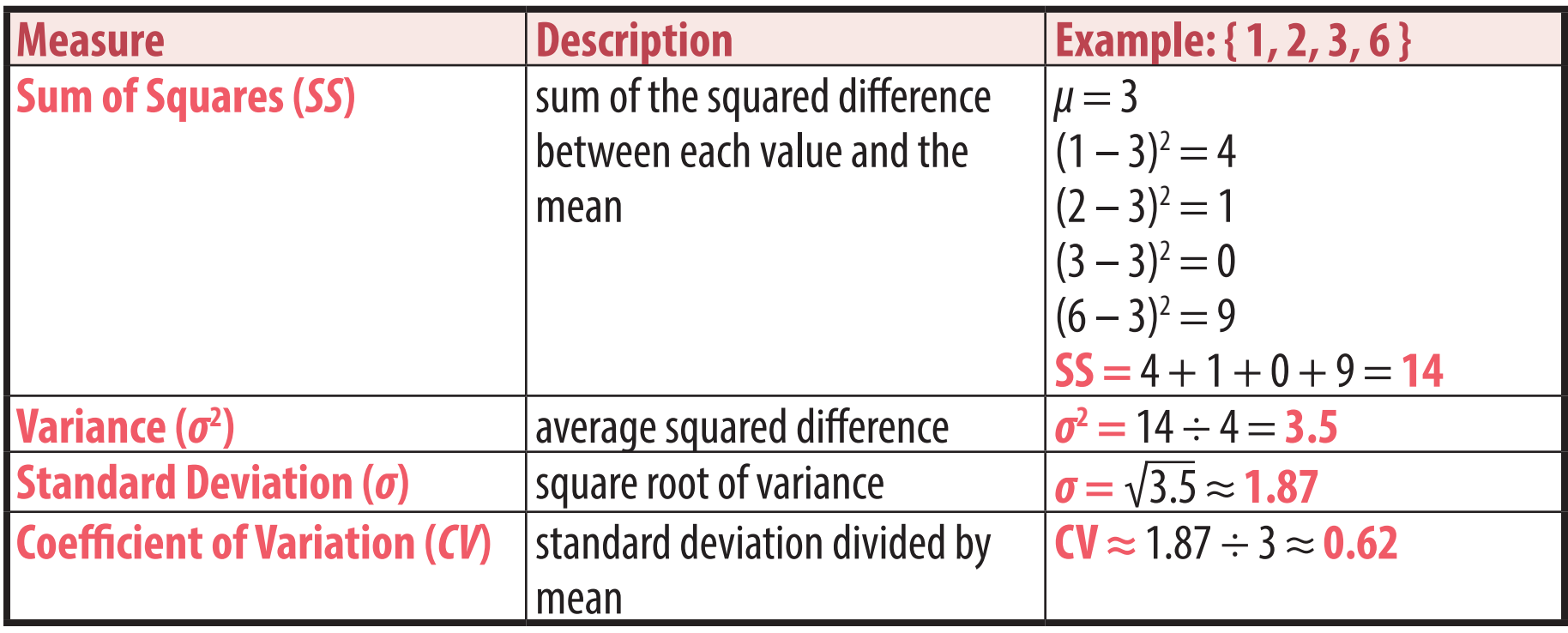

#### **Methods to calculate standard deviation**

Standard deviation, as well as many other statistics in this course, can be calculated a number of ways.

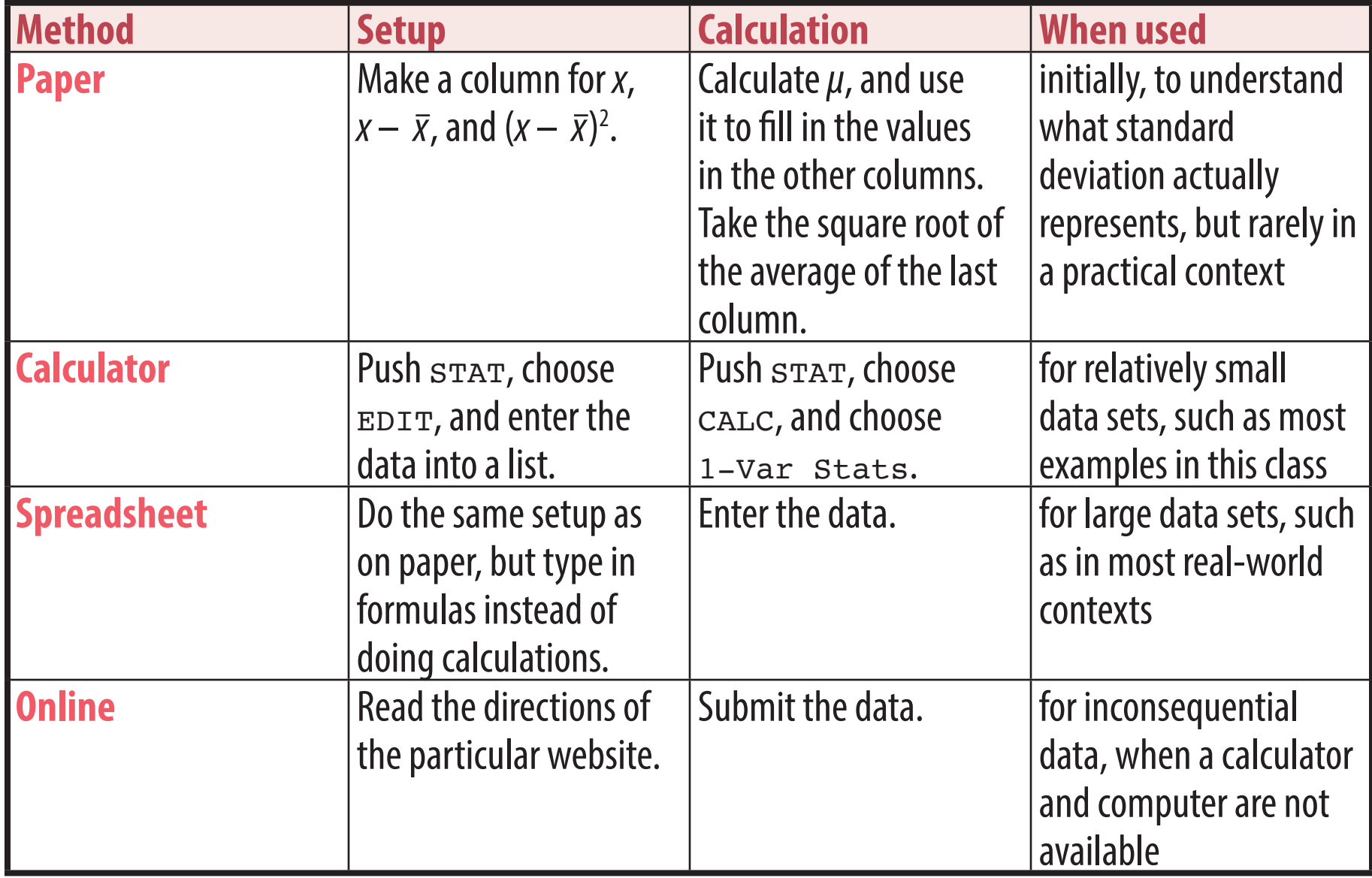

## **Using samples to make population estimates**

A common misunderstanding in statistics is the belief that sample statistics are values representing samples. Sample statistics are actually values representing population estimates. They are called sample statistics because they are calculated using sample data.

In many cases these are the same thing, but for standard deviation they are not.

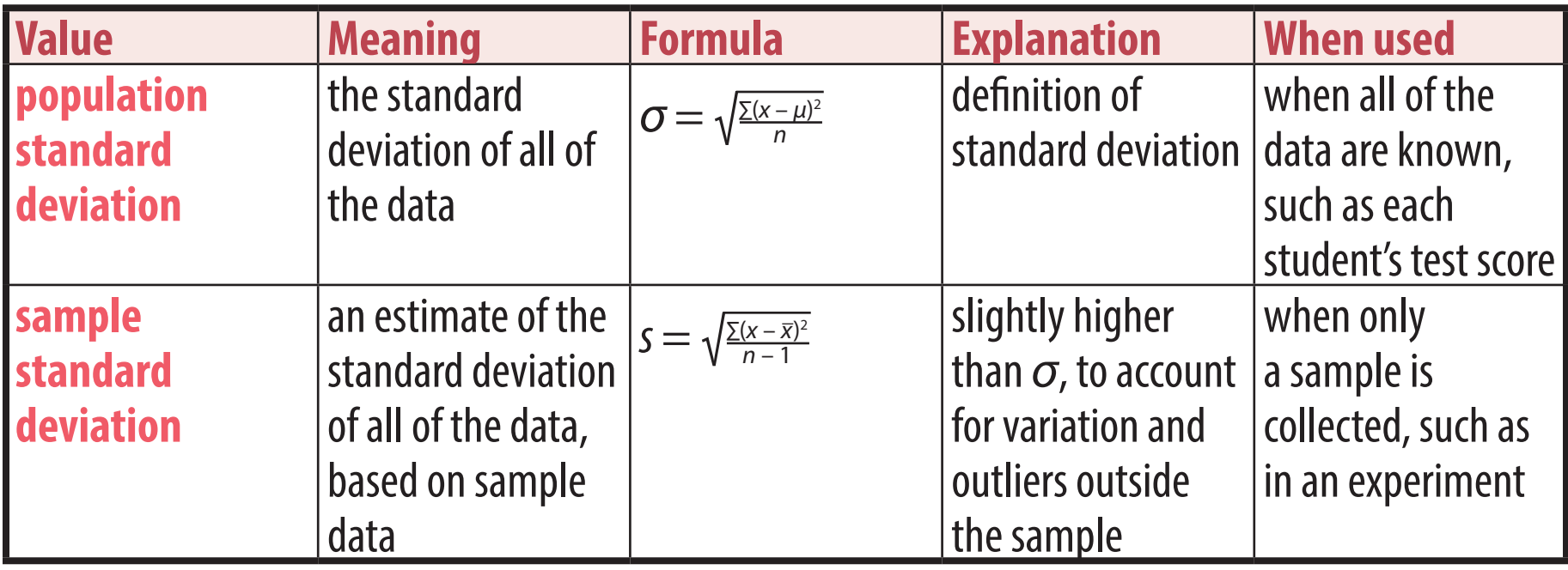

Since the definition of statistics is using sample values to estimate population values, in most cases *s* is the correct value to calculate in a statistics course rather than *σ*.

## **Weighted Averages**

A **weighted average** takes into account the importance of each category. A common use of weighted averages is when data are grouped into numerical ranges and not individually known. In the example below, college students graduated with an average debt estimated to be \$940,000  $\div$  42 = **\$22,381**.

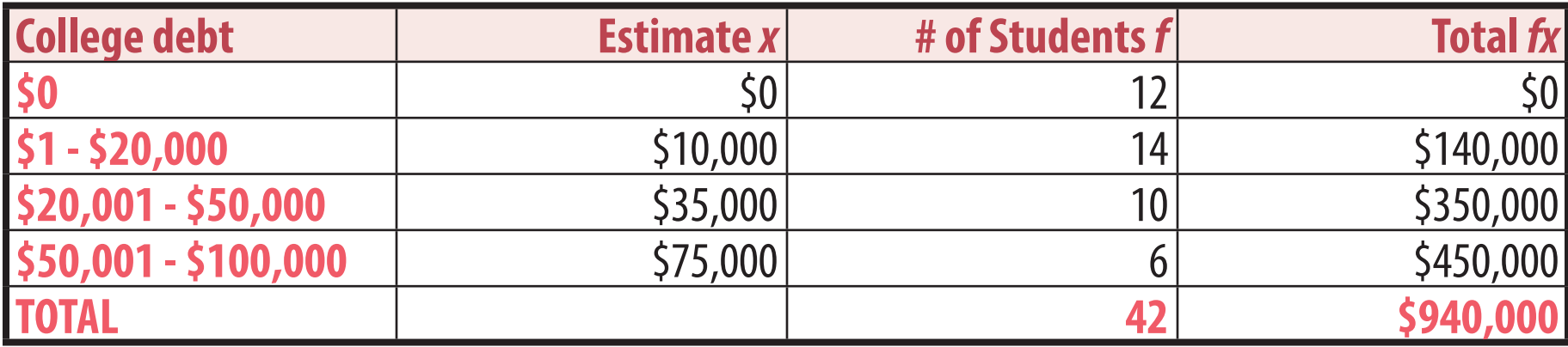

In many cases, categories are given percentage weightings. A common use of this is college course grades or other rating systems. In the example below, John's semester grade is **87**.

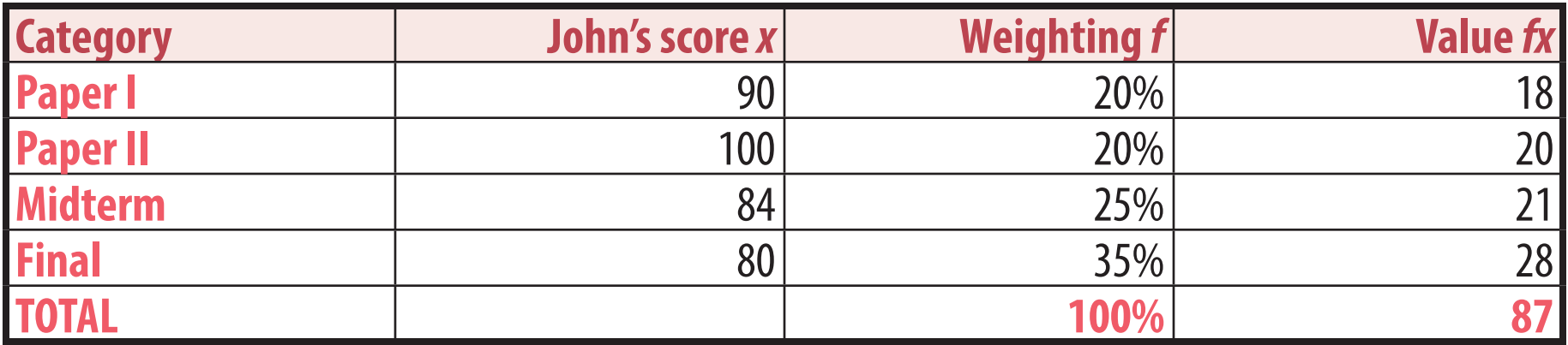

#### **Standard deviation of grouped data**

Like mean, standard deviation can be estimated for grouped data. The data below are in \$1000's but otherwise are the same as above except for rounding. Using  $\bar{x} \approx 22.4$  from before, they show that the sum of squares is  $SS \approx 26,362$ , making the variance  $s^2 \approx \frac{26362}{41} \approx 643$  and the standard deviation **s ≈** √643 ≈ **25.4**, that is, **\$25,400**.

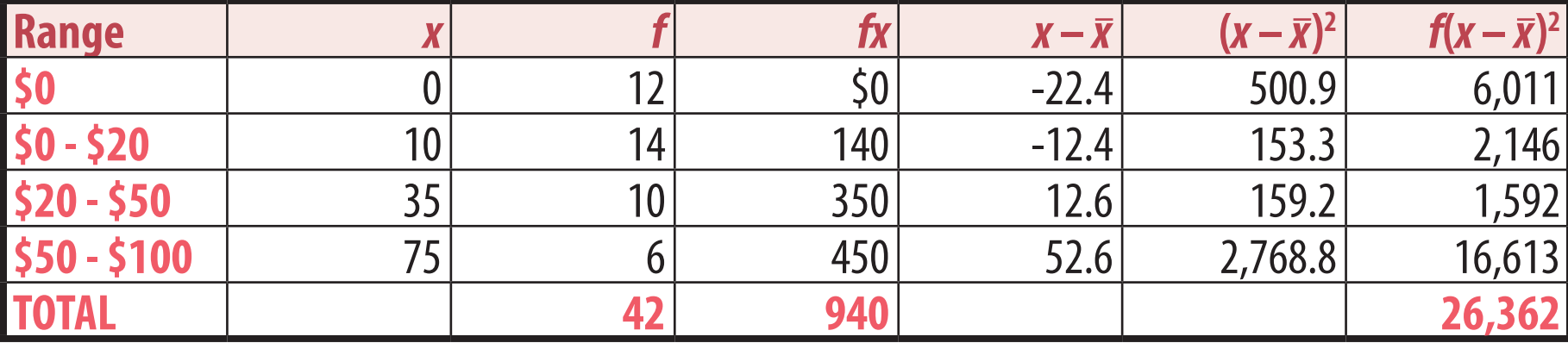

# **Quartiles**

The **quartiles** of a data set divide it into four equal parts.

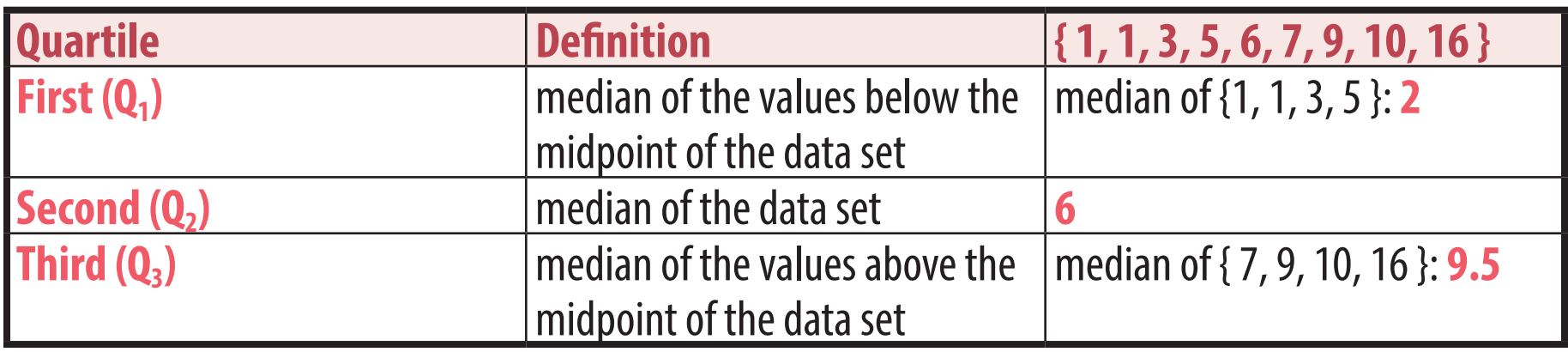

A **box-and-whisker plot** shows the quartiles by showing a box from the first quartile to the third quartile and a line inside the box to mark the second quartile. Then whiskers are drawn from the box out to the lowest value and to the highest value.

It is important to draw the scale before placing the box or the whiskers.

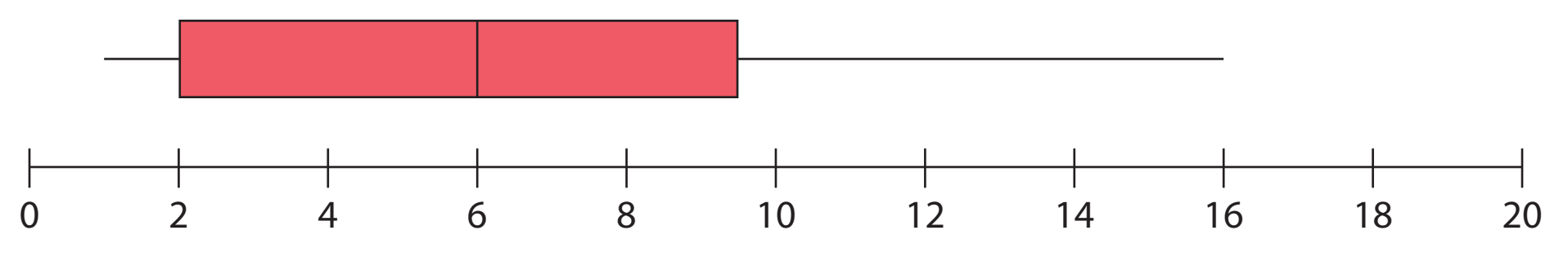

The **range** is the total spread of the data, that is, the highest value minus the lowest value. The **interquartile range** is the spread of the middle 50% of the data, that is,  $Q_3 - Q_1$  (the size of the box).

# **Percentiles**

Whereas quartiles divide a data set into quarters, **percentiles** divide a data set into hundredths, that is, percents. The *p*th percentile can be thought of as the value below which are *p*% of the data in the data set.

There are different methods for calculating a  $p<sup>th</sup>$  percentile, and in small data sets different methods may result in significantly different answers. One method is to find *p* percent of the sample size, add 0.5 to this, count this far into the data set, and, if this value is not an integer, add a proportional amount of the difference to the next number, such as adding .3 of the difference between 8 and the next number, 14, in the second example below.

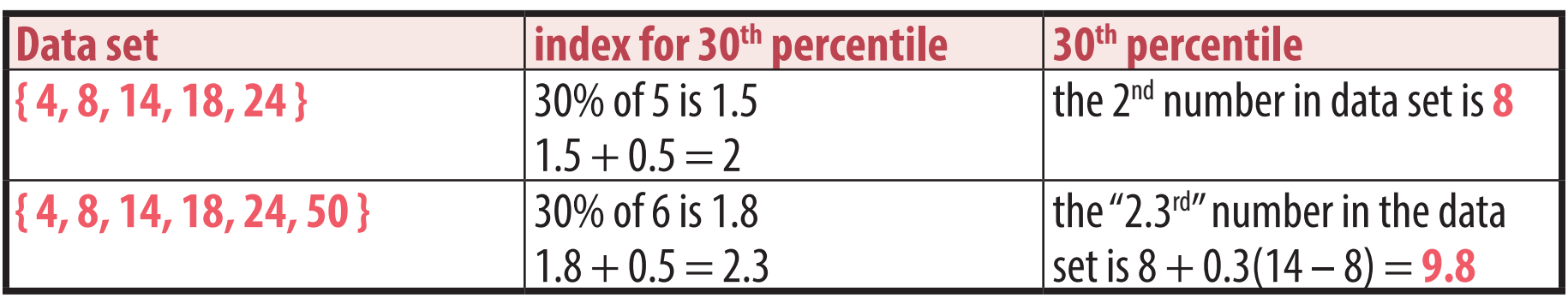

#### **Resistant Measures**

An **outlier** is a value that is much further from the mean than most of the other data. Outliers can lead to misleading statistics, such as if four people's mile times are 5:00, 6:00, 6:00, and 31:00, making the average time 12:00.

A **resistant measure** is one that does not use outliers as part of its calculation, and thus is unaffected by outliers. Some examples are shown below.

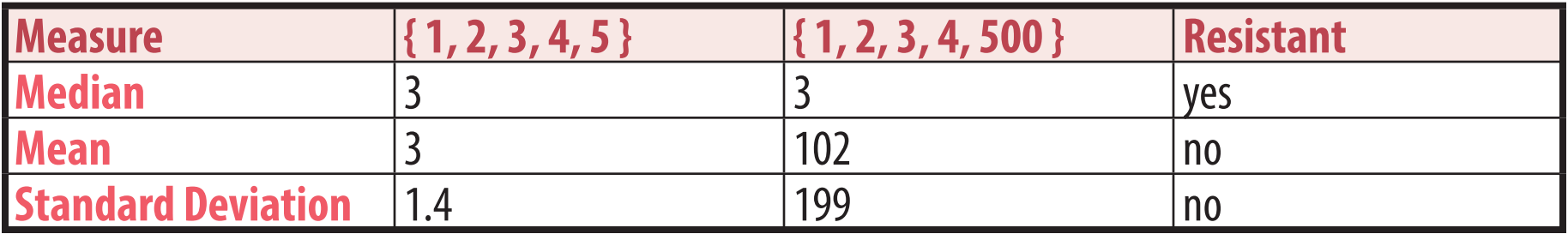